# **Errata**

für den Titel

Hans Markert:

# **Praxis Heizlastberechnung**

**Grundlagen, Berechnungsverfahren und Beispiele nach DIN EN 12831-1**

ISBN 978-3-410-29288-3

Auf den folgenden Seiten sind einige Korrekturen in den Beispielberechnungen wiedergegeben, ergänzt durch einige zusätzliche Erläuterungen durch den Autor.

Ihr Beuth Verlag

**Hinweis:**

Teilweise haben die folgenden Korrekturen nur relativ kleine Auswirkungen, sie sind aber in jedem Fall von prinzipieller Bedeutung.

#### **Die Seite 39 wird wie folgt korrigiert (korrigierte Stellen sind rot hervorgehoben):**

In der dritten Zeile von Tabelle 18 sind zwei Einheiten falsch abgedruckt worden. Die korrigierten Angaben in dieser Tabelle sind rot hervorgehoben.

#### **Beispiel**

Es ist die Heizlastberechnung eines Neubaus mit verschieden Wohneinheiten vorzunehmen. Die jeweils angrenzenden benachbarten Wohneinheiten gelten als regulär benutzt, werden aber als unbeheizt angenommen, da unterstellt wird, dass diese in den Winterferien nur auf die Frostschutztemperatur von 5°C beheizt werden. Der Grundrisszeichnung ist zu entnehmen, dass der unbeheizte Nachbarraum die Maße 5,00 m  $\times$  4,00 m und eine Geschosshöhe von 2,80m aufweist. Der Raum wird begrenzt durch eine Außenwand mit Außenfenster, drei Innenwände und eine Decke sowie einen erdreichberührten Boden. Die weiteren Werte sind der nachfolgenden Tabelle 18 zu entnehmen.

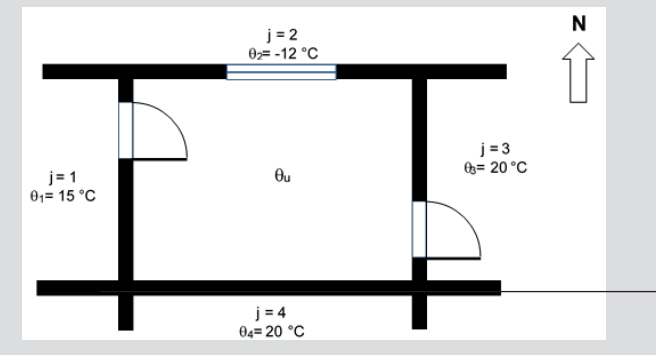

**Tabelle 18**: Berechnung Innentemperatur unbeheizter Nachbarraum nach DIN/TS 12831-1:2020-04, Abschnitt 4.4.3

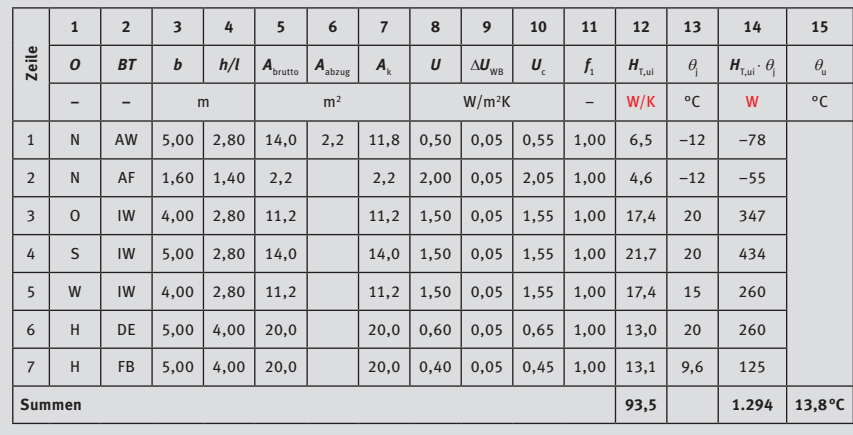

#### **Die Seite 97 wird wie folgt korrigiert (korrigierte Stellen sind rot hervorgehoben):**

Die Beispielberechnungen basieren auf dem schon in der Vorgänger-Heizlastnorm DIN EN 12831, Bbl1:2008 dargestellten Einfamilienhaus. Der Sinn war, dadurch einen Vergleich der neuen Heizlast nach DIN/TS 12831-1:2020-04 mit der Vorgängernorm zu erhalten. Diese Beispielberechnungen wurden während der gesamten, mehrere Jahre langen Dauer der Normierung immer wieder überarbeitet und diskutiert. Leider sind nicht alle Überarbeitungen in die vorliegende Beispielberechnung eingeflossen, wie in diesem Falle die Berechnung des exponierten Umfangs P im Raum "Wohnen". Wurde die Abstellkammer unter der Treppe, gegenüber dem Bade im EG, in der Heizlastberechnung der Vorgängernorm überhaupt nicht berücksichtigt, so ist sie in der vorliegenden Berechnung als unbeheizter innenliegender Nebenraum mit dem Temperaturanpassungsfaktor *f* 1 = 0,1 berücksichtigt worden.

Es ergibt sich folgende Korrektur:

Aufnahme des Anteiles der Innenwand West an den Abstellraum von 1,37 m.

**Ergebnis**: Der *P*-Wert erhöht sich von 9,98 m auf 11,35 m und daher wird der Parameter *B*' zu = 4,36 m (statt 4,96 m) berechnet.

Im Rechengang der späteren Berechnung (Bild 41, Formblatt Raumheizlast Wohnen) wurde diese Innenwand jedoch berücksichtigt, sodass in diesem Punkte kein Berechnungsfehler in Bild 42 (Formblatt Heizlast Wohnen) vorliegt.

Siehe auch Hinweis Seite 79 in "Praxis Heizlastberechnung".

• Sonderfall 2:

In jedem Falle muss bei innen liegenden Räumen, die keine an das Erdreich angrenzende Außenwand aufweisen, sondern nur Fußboden, der Parameter *B*' mit dem *P*-Wert aus den Gebäudedaten berechnet werden, auch wenn ( $U_{\texttt{Boden}}$  + ∆ $U_{\texttt{WB}}$ )ª ≥ 0,5 W/m2K ist, da nicht mit *P* = 0 in Formel 9 durch Null dividieren darf.

#### **Beispielberechnung (Raum Wohnen):**

Im vorliegenden Beispiel beträgt der *U*-Wert der Bodenplatte 0,58 W/m²K. Es müssen daher die äquivalenten *U*-Werte raumweise für alle Räume mit Außenwänden einzeln berechnet werden. Nachfolgend wird beispielhaft der äquivalente  $U_{\text{equiv}}$ -Wert ermittelt.

#### • **Berechnung exponierter Umfang** *P***:**

Es handelt sich um einen Eckraum; deshalb müssen zwei Außenlängen berücksichtigt werden (Außenabmessungen). Hinzu muss die Innenwand an die unbeheizte Abstellkammer unter der Treppe gerechnet werden (siehe A.2.3, Raum Wohnen):

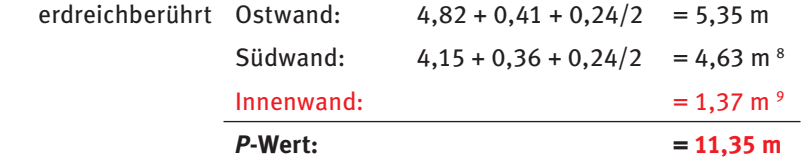

• **Berechnung Parameter** *B*' **nach DIN/TS 12831-1, 2020-04, Gleichung (4)**:

$$
A_{\rm g} = 5,35 \cdot 4,63 = 24,77 \text{ m}^2 \text{ (Außenmaße)}
$$

$$
B' = A_{\rm g} / (0.5 \cdot P) = 4.77 / (0.5 \cdot 11.35) = 4.36 \text{ m}
$$

• **Ermittlung des Wertes** *U*equiv **gemäß DIN/TS 12831-1:2020-04, Gleichung (3)**

$$
U_{\text{equiv}} = \frac{a}{b + (c_1 + B')^{n_1} + (c_2 + Z)^{n_2 +} + (c_3 + U_k + \Delta U_{\text{TB}})^{n_3}} + d \text{ mit}
$$

 $U = 0.58 W/m<sup>2</sup>K$  $\Delta U_{\text{TB}} = 0.05 \text{ W/m}^2\text{K}$  $B' = 4,36$  m

*z* = 0 m

und den Konstanten aus DIN/TS 12831-1:2020-04, Tabelle 3 berechnet sich

<sup>8</sup> einschließlich IW-Länge an WG, da unbeheizt

an unbeheizte Abstellkammer

#### **Die Seite 98 wird wie folgt korrigiert (korrigierte Stellen sind rot hervorgehoben):**

Aufgrund des neu berechneten Wertes *B*' ergibt sich auch der korrigierte äquivalente *U*-Wert zu  $U_{\text{equiv}} = 0.37 \text{ W/m}^2 \text{K}$  (statt 0.36 m<sup>2</sup>K). In der textlichen Beschreibung ist das Jahresmittel der Außentemperatur mit 8,5 °C ausgewiesen; richtig ist aber für 38448 Wolfsburg der Wert  $\theta_{em}$  = 9,6 °C. Dieser Wert wurde auch in der Berechnung des Temperaturanpassungsfaktors  $f_{_{\mathsf{ig},\mathsf{k}}}$  eingesetzt, sodass die Berechnungen der Transmissionswärmeverluste an das Erdreich aller Räume in den Berechnungsformblättern richtig sind.

0,9671  $U_{\text{equiv}} = \frac{0.9671}{-7.445 + (10.76. + 4.36)^{0.5532} + (9.773 + 0)^{0.6072} + (0.0265 + 0.58 + 0.05)^{-0.9296} + (-0.0203)}$ 

 $U_{\text{equiv}} = 0.37 \text{ W/m}^2 \text{K}$ 

- **Bestimmung der Korrekturfaktoren:**
	- Korrekturfaktor jährliche Schwankung gem. DIN EN 12831-1:2017-09, Anhang B.2.3:  $f_{\theta\,\text{ann}}$  = 1,45 (Fixwert)
	- Korrekturfaktor Grundwasser gem. DIN EN 12831-1:2017-09, Anhang B.2.3:  $f_{\text{GW}} = 1.0$  (Grundwassertiefe  $> 1$  m)
	- Temperaturanpassungsfaktor *f* ig,k für erdreichberührte Bauteile (Jahresmittel der Außentemperatur  $\theta_{\rm e,m} = 9.6$  °C; Innentemperatur  $\theta_{\rm int} = 20$  °C):

$$
f_{\rm ig,k} = \frac{20 - 9,6}{20 - (-10,9)} = 0,34
$$

#### **6.2.5.4 Lüftungswärmeverluste**

Die auf dem Formblatt R ausgewiesenen Lüftungswärmeverluste werden – genauso wie die Transmissionswärmeverluste – mit der Standardinnentemperatur berechnet.

**Anmerkung:** Ein wesentlicher Unterschied zur Berechnung der Lüftungswärmeverluste in allen Vorgängernormen liegt in der Berechnungsreihenfolge bezogen auf die einzelnen Gebäudeabschnitte:

- Vorgängernormen: Die Berechnung der Luftvolumenströme von außen (Infiltration) erfolgt erst raumweise. Dann werden die raumweisen Lüftungswärmeverluste zur Ermittlung des Gebäude-Lüftungswärmeverlustes addiert und mit dem Gleichzeitigkeitsfaktor ζ korrigiert.
- Ausgabe DIN EN 12831-1:2017-09: Zunächst wird der Außenluftvolumenstrom der Zone berechnet (im Beispiel des EFH ist die Zone auch das Gebäude selbst). Anschließend erfolgt eine Aufteilung des Zonen-Ergebnisses auf die einzelnen Räume anhand des Hüllflächenverhältnisses zwischen dem jeweiligen Raum und der Zone. Hüllflächen sind nach der vorliegenden Norm Flächen, die direkt an Außenluft oder an unbeheizte Bereiche grenzen.

#### **Außenluftvolumenströme**

• **Außenluftvolumenstrome durch Leckagen, ALD und Nutzung:**

Der Gesamtzusammenhang wird anhand der Formeln zur Berechnung des Lüftungswärmeverlustes eines Raumes und einer Zone verdeutlicht, siehe Gleichung (16) und Gleichung (17) aus DIN EN 12831-1:2017-09, Abschnitt 6.3.3.3.1:

#### **Die Seite 106 wird wie folgt korrigiert (korrigierte Stellen sind rot hervorgehoben):**

Zur Berechnung des Luftvolumenstromes durch Infiltration wird die Hüllfläche der Zone A<sub><sub>env,z</sub> (im Beispiel das Gebäude) benötigt. Diese</sub> ist aber zu Beginn der Berechnung nicht bekannt, sondern erst nach der Erfassung aller Räume.

Dies kann mühsam vor der Heizlastberechnung in einer separaten Berechnung geschehen oder der Wert der Hüllfläche wird während der Eingabe und Berechnung der einzelnen Räume jedesmal aktualisiert, was bei EDV-Programmen kein Problem ist. Im vorliegenden Fall kann dem Bild 28 die Hüllfläche der Zone (im Beispiel = Gebäude) mit 441,4 m² entnommen werden (der angegebene Wert von 433,9 m² entstammt noch vorhergehenden Berechnungen).

Diese Korrektur betrifft ausschließlich die Beschreibungen auf den Seiten 106 bis 110, sodass die Berechnungen der Zonenfläche  $\mathcal{A}_{_{\mathsf{env},\mathsf{z}}}$  und die Teilflächen  $\mathcal{A}_{_{\mathsf{env},\mathsf{i}}}$  aller Räume in den Berechnungsformblättern richtig sind.

- *q*v,exh,z Abluftvolumenstrom der Zone (Summe aller zur Zone gehörigen Räume) nach DIN EN 12831-1:2017-09, Gleichung (25)
- $q_{v,\text{comb}.z}$  Technischer Luftvolumenstrom der Zone (z. B. aus dem Raum abgeführte Verbrennungsluft, Luftvolumenstrom durch große Öffnungen und durch zusätzliche Infiltration nach DIN EN 12831-1:2017-09, Gleichung (26)
- $q_{v,\text{sun},z}$  Zuluftvolumenstrom der Zone (Summe aller zur Zone gehörigen Räume) nach DIN EN 12831-1:2017-09, Gleichung (27)
- $q_{v\text{inf-add}}$ , Außenluftvolumenstrom der Zone durch Infiltration und ALD nach DIN EN 12831-1:2017-09, Gleichung (28)

In diesem einfachen Beispiel sind *q*v,exh,z, *q*v,comb,z und *q*v,sup,z = 0, da keine lüftungstechnischen Maßnahmen vorgesehen sind. Daher wird nur  $q_{_{\sf v,inf-add, z}}$  berechnet.

#### **Beispielberechnung**

Die korrekte Größe der Hüllfläche A<sub>env,z</sub> als Summe aller einzelnen Raum-Hüllflächen berechnet sich gemäß ausgefülltem Formblatt "Zonendaten", Bild 28 zu 441,4 m<sup>2</sup>.

Der Luftvolumenstrom durch Infiltration  $q_{v,inf\text{-}add,z}$  wird auf

- Grundlage der Luftdurchlässigkeit der Gebäudehülle  $q_{\text{env}}$ <sub>50</sub> und des
- Luftvolumenstroms durch Außenluftdurchlässe  $q_{\text{water}}$

gemäß DIN EN 12831-1:2017-09, Gleichung (28) bestimmt zu

$$
q_{v,\text{inf-} \text{add},z} = (q_{\text{env},50} \cdot A_{\text{env},z} + q_{v,\text{ATD},50,z}) \cdot f_{qv,z} \cdot f_{e,z}
$$

mit

*q*<sub>env.50</sub> 2,0 gem. DIN/TS 12831-1:2020-04, Tabelle 11, Luftdichtheit hoch

A<sub>env,</sub> 441,4 m<sup>2</sup> – Hüllfläche Zone / Summe aller Räume

 $q_{\text{v}}$ <sub>ATD,50</sub>, 0 m<sup>3</sup>/h – keine Außenluftdurchlässe

 $f_{\rm av,z}$ 0,05 gem. DIN/TS 12831-1:2020-04, Tabelle 13, Abschirmung normal

 $f_{\rm e,z}$ 1.00 – Anpassungsfaktor aufgrund nicht balancierter Lüftung. Berechnung nach DIN EN 12831-1:2017-09, Gleichung (29) – nachstehend gezeigt:

$$
f_{e,z} = \frac{1}{1 + \frac{f_{fac,z}}{f_{qv,z}} \cdot \left(\frac{q_{v,exh,z} + q_{v,comb,z} - q_{v,sup,z}}{q_{env,50} \cdot A_{env,z} + q_{v,ADT,50,z}}\right)^2}
$$

#### **Die Seite 107 wird wie folgt korrigiert (korrigierte Stellen sind rot hervorgehoben):**

Aufgrund der korrigierten Hüllfläche von 441,4 m² (statt 433,9 m²) errechnet sich ein neuer Luftvolumenstrom durch Infiltration  $q_{v, \text{inf add } z} = 44.1 \text{ m}^3/\text{h}$  (statt 43,4 m<sup>3</sup>/h).

Durch diese Korrektur ergibt sich eine Änderung in Bild 25 auf Seite 108 (siehe nächste Seite)

 In diesem Beispiel ist keine Lüftungsanlage vorgesehen, sodass gilt:  $q_{v, \text{exh},z} + q_{v, \text{comb},z} - q_{v, \text{sup},z} = 0$  und somit der letzte Term

$$
\left(\frac{q_{v,exh,z}+q_{v,comb,z}-q_{v,sup,z}}{q_{env,z}\cdot A_{env,z}+q_{v,ADT,50,z}}\right)^2=0\ m^3/h
$$

ist. Der Anpassungsfaktor berechnet sich somit zu

 $f_{\rm e,z} = 1,0$ 

Eingesetzt in DIN EN 12831-1:2017-03, Gleichung (28) ergibt sich folgendes Ergebnis:

$$
q_{v,\text{inf-add},z} = (2,0 \cdot 441,4+0) \cdot 0,05 \cdot 1,0
$$
  

$$
q_{v,\text{inf,add},z} = 44,1 \text{ m}^3/\text{h}
$$

Der Außenluftvolumenstrom in die Lüftungszone berechnet sich gemäß DIN EN 12831-1:2017-09, Gleichung (24) zu

 $q_{\text{venv}} = \max(q_{\text{v} \text{ eph }z} + q_{\text{v} \text{ comb }z} - q_{\text{v} \text{ sun }z} ; 0) + q_{\text{v} \text{ inf-add }z}$ 

Da keine Lüftungsanlage vorgesehen ist und keine technischen oder Luftvolumenströme durch große Öffnungen vorliegen, bleibt der infiltrierte Luftvolu $m$ enstrom =  $q_{v.inf, add,z}$ 

Ergebnis infiltrierter Luftvolumenstrom der Zone:  $q_{\text{venv}} = 44.1 \text{ m}^3/\text{h}$ 

Sofern, wie in diesem Beispiel, keine Außenluftdurchlässe geplant sind, ist  $a_{\text{ATD},z} = 0$  und somit ist  $q_{\text{v,leak},z} = 44,1 \text{ m}^3/\text{h}$  und  $q_{\text{v,ATD},z} = 0,0 \text{ m}^3/\text{h}$ .

#### **Darstellung im Schema**

Nachstehend ist die Bestimmung der einzelnen Luftvolumenströme grafisch dargestellt:

**Die Seite 108 wird wie folgt korrigiert (korrigierte Stellen sind rot hervorgehoben):**

## PRAXIS HEIZLASTBERECHNUNG

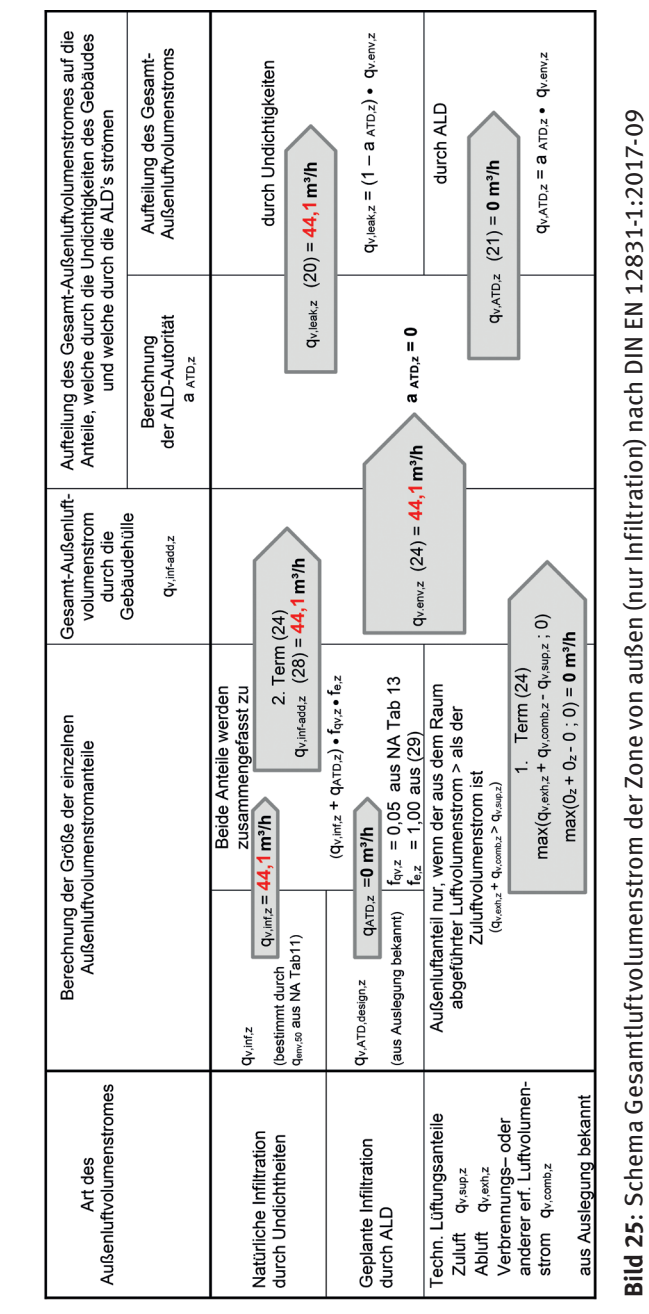

#### **Die Seite 110 wird wie folgt korrigiert (korrigierte Stellen sind rot hervorgehoben):**

Die (marginalen) Korrekturen berechnen den infiltrierten Luftvolumenstrom von außen ebenfalls mit  $q_{_{\sf v,env,i}}$  = 6,5 m $^3/\rm h.$ 

in die Lüftungszone einströmen. Dieses Verhältnis wird bestimmt durch die Autorität der Außenluftdurchlässe nach DIN EN 12831-1:2017-09, Gleichung (20)

$$
q_{v,\text{leak},z} = (1 - a_{\text{ATD},z}) \cdot q_{v,\text{env},z}
$$
  

$$
q_{v,\text{ATD},z} = a_{\text{ATD},z} \cdot q_{v,\text{env},z}
$$
  
mit

$$
a_{\text{ATD}} = \frac{q_{\text{v,ATD,50,z}}}{q_{\text{v,ATD,50,z}} + q_{\text{env,50}} \cdot A_{\text{enf,z}}}
$$

#### **Beispielberechnung**

Anhand des **Beispielraumes 3** — Wohnen — wird die Berechnung des Außenluftvolumenstroms durch Undichtigkeiten (Infiltration) gezeigt.

Die Aufteilung erfolgt im Verhältnis der Hüllflächen:

$$
q_{\text{v,leak+ADT},i} = q_{\text{v,leak},z} \cdot \frac{A_{\text{env},i}}{A_{\text{env},z}} + q_{\text{v,ATD},z} \cdot \frac{q_{\text{v,ATD},\text{design},i}}{q_{\text{v,ATD},\text{design},z}}
$$

Da kein Luftvolumenstrom durch ALDs vorgesehen ist, reduziert sich  $q_{\text{v}$ leak+ADT<sub>i</sub> (19) auf

$$
q_{\text{v,leak+ADT},i} = q_{\text{v,leak},z} \cdot \frac{A_{\text{env},i}}{A_{\text{env},z}} = 44,1 \cdot \frac{32,5}{441,4} = 3,25 \text{ m}^3/\text{h}
$$

mit

*q*v,leak,z 44,1 m³/h (aus DIN EN 12831-1:2017-09, Gleichung (20)) A<sub>envi</sub> 32,5 m<sup>2</sup> Hüllfläche Raum 3 – Wohnen A<sub>env</sub>, 441,4 m<sup>2</sup> Hüllfläche Zone

Da  $q_{v,inf.add,z} = q_{v,env,z}$  verbleibt DIN EN 12831-1:2017-09, Gleichung (18) zu  $q_{v,env,i} = min(q_{v,env,z}$ ;  $q_{v,leak} + A_{TD,i} \cdot f_{dir})$  $q_{\text{venv}}$  = min(44,1 ; 3,25 · 2) = 6,5 m<sup>3</sup>/h

mit

 $q_{v,env,z}$  44,1 m<sup>3</sup>/h

*q*v,leak+ADT,i 3,25 m3 /h

*f* 2,0 – Orientierungsfaktor

Ergebnis: Der infiltrierte Luftvolumenstrom von außen beträgt  $q_{v,env,i} = 6.5$  m<sup>3</sup>/h

#### **Die Seite 121 wird wie folgt korrigiert:**

**Hinweis:** Teilweise haben die folgenden Korrekturen nur relativ kleine  $\mathbf{A}$ uswirkungen, sie sind aber in jede $\mathbf{B}$ In Bild 26 fehlt Raum 6 "Flur" (Die korrigierte Zeile ist durch einen roten Pfeil markiert).

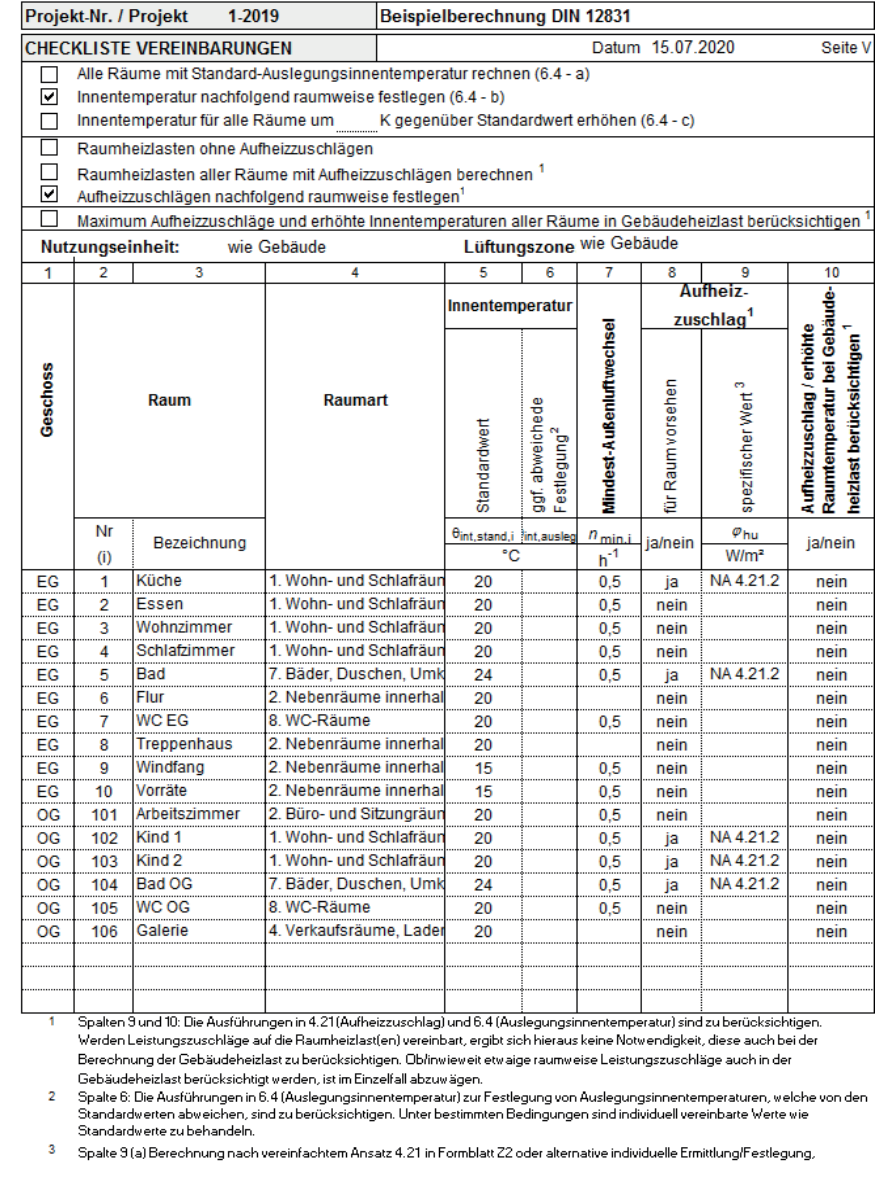

Ort, Datum

Auftragbeber

Auftragnehmer

**Bild 26**: Formblatt Vereinbarungen (V), Berechnungsbeispiel 1 (nur Infiltration)

#### **Die Seite 128 wird wie folgt korrigiert (die korrigierten Zeilen sind durch rote Pfeile markiert):**

Das Raumvolumen des Raumes "WC OG" ist mit 4,99 m<sup>3</sup> falsch berechnet worden. Das korrekte Raumvolumen berechnet sich zu  $3,35 \text{ m}^2 \times 2,6 \text{ m} = 6,12 \text{ m}^3 \text{ (siehe Bild } 53).$ 

In den Tabellen 33 und 34 wurden bezieht. Der Raumvolumens ein nicht korrekter mehrer auf des Raumvolumens ein<br>In Feld des Raumvolumens ein nicht korrekter korrekter ein nicht korrekter korrekter ein nicht korrekter korre Hieraus resultiert ein veränderter Mindestaußenluftvolumenstrom von  $q_{_{\sf v,min,i}}$  = 3,1 m $^{\rm 3/h}$  (statt 2,4 m $^{\rm 3/h)}$  und daher auch ein entsprechend veränderter Lüftungswärmeverlust von 33 W (statt 27 W).

Somit muss in Zeile "WC OG" wie folgt korrigiert werden:

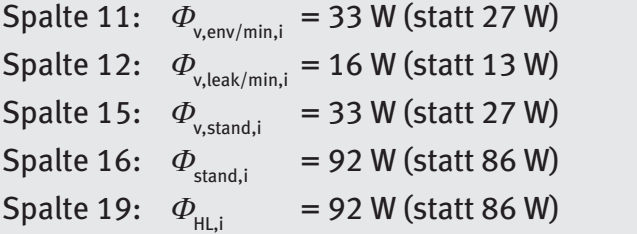

**4. Korrektur – Seiten 128/129 (Bilder 33 und 34)** Dadurch werden auch die Summenwerte entsprechend korrigiert.

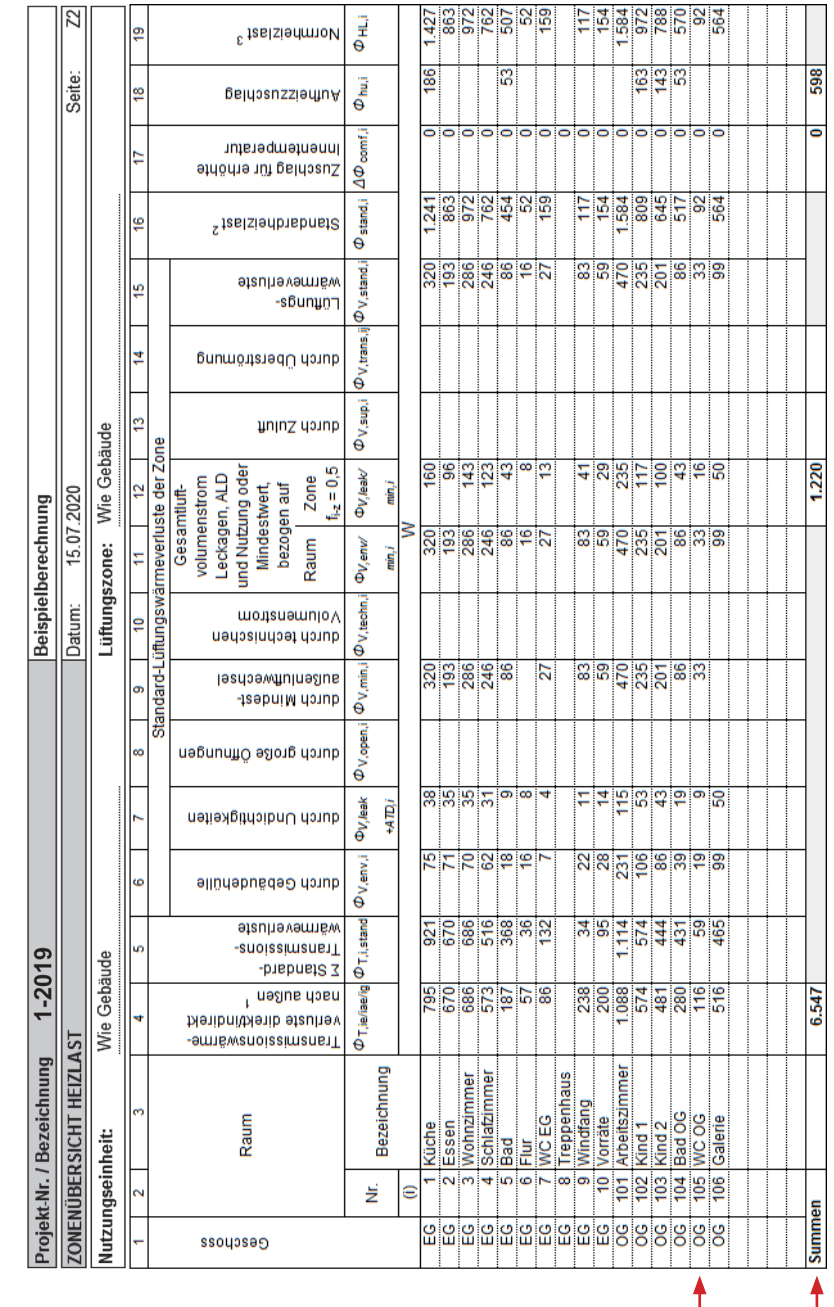

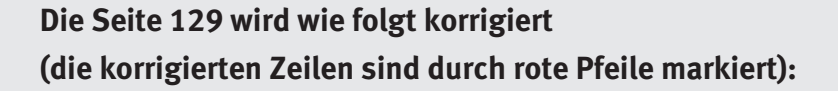

Zeile WC OG Spalte  $14: 3, 1 \text{ m}^3/h$  (statt  $2, 5 \text{ m}^3/h$ ) Spalte 15:  $1,5 \text{ m}^3/h$  (statt 1,2 m<sup>3</sup>/h) Summenzeile Spalte 15: 113,5 m³/h (statt 113,3 m³/h)

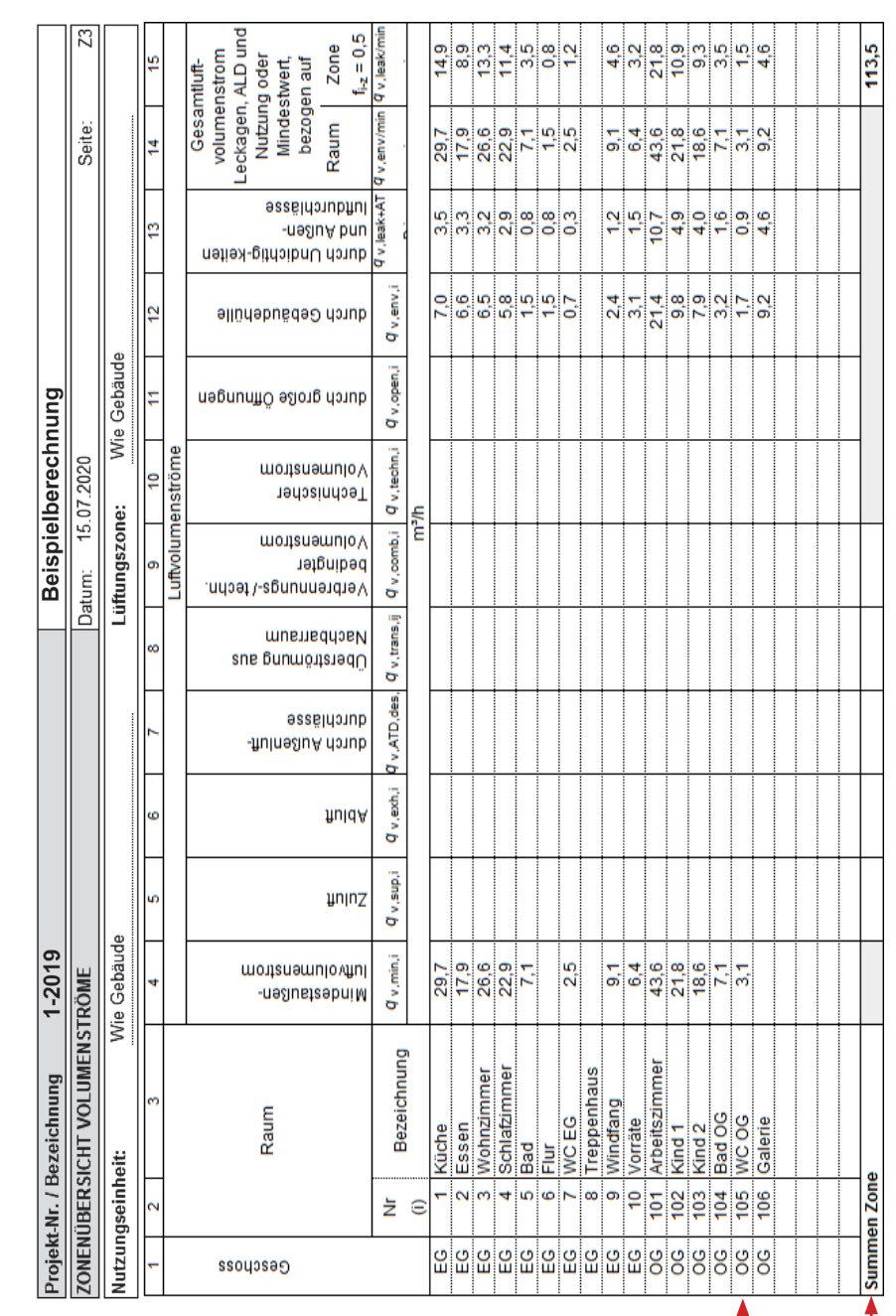

Bild 34: Formblatt Zonenübersicht Luftvolumenströme (Z3), Berechnungsbeispiel 1 (nur Infiltration) **Bild 34**: Formblatt Zonenübersicht Luftvolumenströme (Z3), Berechnungsbeispiel 1 (nur Infiltration)

#### **Die Seite 136 wird wie folgt korrigiert (korrigierte Stellen sind rot hervorgehoben):**

Der sich aufgrund dieser korrigierten Werte verändernde Ausdruck des Raumes 3 – "Wohnen" wird auf der korrigierten Seite 143 in diesem Errata wiedergegeben.

#### **Beispielausdruck mit Zu- und Abluft**

**Zunächst:** Die normgerechte Bezeichnung der Zulufttemperatur lautet  $\theta_{\textrm{\tiny rec}}$  (recycled) statt  $\theta_{\textrm{\tiny sup}}$  (wie in der Vorgängernorm). Die Zulufttemperatur muss mit der von der Zeitkonstante unkorrigierten Gebäudestandorttemperatur berechnet werden; für 38448 Wolfsburg der Wert  $\theta_{\text{av}} = 11,7$  °C. Es errechnet sich eine korrekte Zulufttemperatur von  $\theta_{ex} = 16,3^{\circ}C$ (statt 16,4°C).

Aufgrund der korrigierten Hüllfläche auf 441,4 m² (statt 433,9 m²) errechnet sich eine neuer Luftvolumenstrom durch Infiltration  $q_{v, \text{inf add } z} = 44.1 \text{ m}^3/\text{h}$  (statt 43,4 m<sup>3</sup>/h) – siehe Korrektur Seite 106. Der sich dadurch veränderte Ausdruck des Raumes 3 – "Wohnen" – wird auf der korrigierten Seite 143 in diesem Errata wiedergegeben. Somit berechnet sich die mittlere Ablufttemperatur als Eintrittstemperatur in die Wärmerückgewinnung zu

$$
\theta_{\text{rec}} = \frac{47, 1 \cdot 20 + 47, 1 \cdot 24 + 23, 5 \cdot 20 + 23, 5 \cdot 15 + 47, 1 \cdot 24 + 23, 5 \cdot 20}{211,8} = 21, 2 \cdot C
$$

#### **Berechnung der Zulufttemperatur**

Zur Berechnung der Zulufttemperatur muss gemäß 6.3.3 DIN/TS 12831-1:2020- 04 die Außentemperatur  $\theta_{\text{eq}}$  ohne Einfluss der Zeitkonstante am Gebäudestandort eingesetzt werden.

 $\theta_{xx} = -11,7 + 0,85 \cdot (21,2 - (-11,7)) = 16,3$  °C

und gilt einheitlich für alle Zulufträume, da alle auf eine Raumtemperatur von 20°C beheizt werden.

Dies hat Auswirkungen auf den Lüftungswärmeverlust durch den Zuluftvolumenstrom, im konkreten Beispiel des Raumes "Wohnen" von 57 W auf 59 W.

#### **6.3.2.3 Bestimmung des Außenluftvolumenstroms der Zone durch die Gebäudehülle**

Der Außenluftvolumenstrom durch die Gebäudehülle wird durch DIN EN 12831- 1:2017-09, Gleichung (24) bestimmt:

$$
q_{v,env,z} = \max(q_{v,exh,z} + q_{v,comb,z} - q_{v,sup,z}; 0) + q_{v,inf-add,z})
$$

In diesem Beispiel mit Zu- und Abluftanlage liegen folgende Werte vor:

- $q_{v, \text{exh},z}$  = 211,8 m<sup>3</sup>/h
- $q_{v,\text{comb},z} = 0.0 \text{ m}^3/\text{h}$
- $q_{v, \text{sup}, z}$  = 211,8 m<sup>3</sup>/h
- $q_{v,\text{inf-add},z}$  = 44,1 m<sup>3</sup>/h<sup>11</sup>

<sup>11</sup> Dies ist derselbe Wert wie in Beispiel 1, da eine balancierte Lüftung vorliegt.

#### **Die Seite 137 wird wie folgt korrigiert (korrigierte Stellen sind rot hervorgehoben):**

Gemäß der Korrektur auf Seite 106 wird der infiltrierte Luftvolumenstrom der Zone  $q_{_{\sf v,env,z}}$  errechnet zu 44,1 m<sup>3</sup>/h (anstatt 43,4 m<sup>3</sup>/h)

#### **Darstellung im Schema**

Nachstehend ist die Bestimmung der einzelnen Luftvolumenströme grafisch dargestellt:

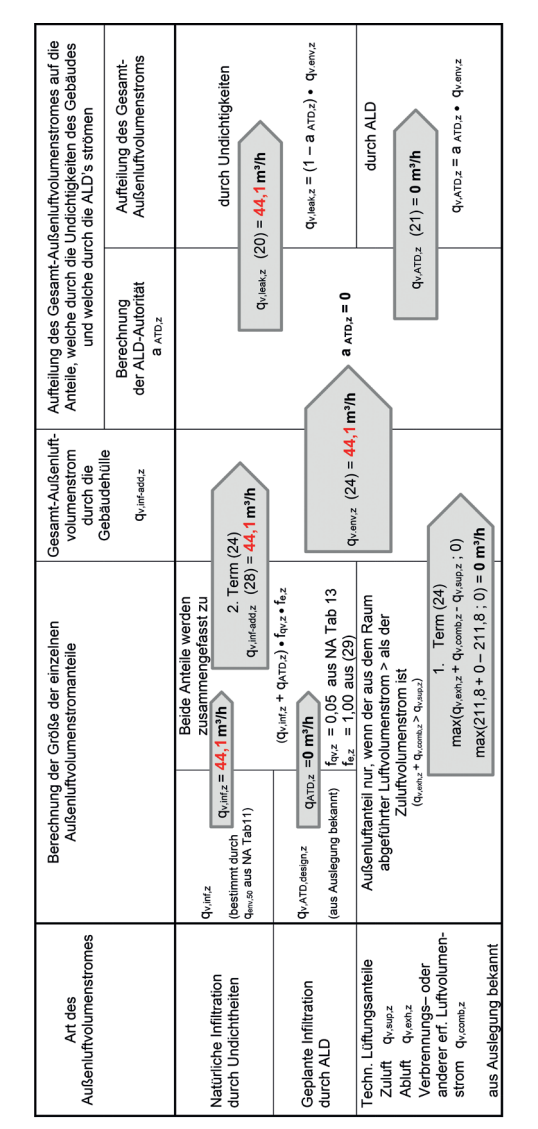

**Bild 37:** Schema Gesamtluftvolumenstrom der Zone von außen nach DIN EN 12831-1:2017-09 – Beispiel mit Zu- und Abluft

#### **Die Seite 140 wird wie folgt korrigiert (die korrigierten Zeilen sind durch rote Pfeile markiert):**

**Raum 106 "Galerie":** Weiterhin beträgt der Transfervolumenstrom des Raumes 106 "Galerie" gemäß Raum 5 – "Bad EG": Der Transfervolumenstrom für Raum 5 "Bad EG" lautet korrekt  $q_{\rm v,transfer,ij}$  = 47,1 m<sup>3</sup>/h (statt 15,7 m<sup>3</sup>/h – gleich der nachfolgenden Zeile). Dieser korrekte Volumenstrom wurde jedoch im Berechnungsblatt der Heizlast (Bild 43) eingesetzt, sodass das Ergebnis der Heizlast richtig ist.

Raum 6 "Flur": Gemäß Bild 38 wird die Temperatur des Überströmvolumens  $\theta_{_{\rm trans,ij}}$  = 18,3 °C eingesetzt (statt 18,8 °C).

Raum 9 - "Windfang": Gemäß Bild 38 ist ein Transfervolumenstrom  $q_{v,transfer,ij} = 39.2 \text{ m}^3/\text{h}$  mit einer Temperatur von  $\theta_{trans,ij} = 20 \text{ °C}$ einzusetzen.

**Seite 123** ergänzen at<br>F ابر<br>es **7. Korrektur – Seite 140 (Bild 38)** raum 5 – **Raum 5 –** Pelida<br>Bada<br>Bad EG" lautet korrekt qu<br>Bad EG" lautet korrekt qu<br>Bad EG" lautet korrekt qu<br>Bad EG" lautet korrekt qu<br>Bad EG" lautet korrekt qu<br>Bad EG" lautet korrekt qu<br>Bad EG" lautet korrekt qu<br>Bad EG" m – in 15,7 martiese korrekte der naamgeheur van de eerste temperatur der Nachströmung wurden Zeile). Die se korrekte Temperatur der Nachströmung wurde temperatur der Nachströmung wurde Temperatur der Nachströmung wurde te erkinungsblatt der Heizlast der Heizlast der Heizlast Bild 43<br>Bild 43<br>Franst ranst felt der Heizlast richtig eingeb rt): Raum 6,7 minum 4 <sup>(</sup>18)<br>: Gemäß Tabelle 38 wird die Temperatur des Übersträmungs in 18,3 °C eingesetzt.<br>in die Temperatur des Europesetzt. **Raum 9 –** Papa Tabelle 38 ist ein Transferreich 38 ist ein Transferreich 38 ist einer am Statelle 38 ist einer einer am Statelle 38 quand 38 mit einer am Statelle 38 mit einer einer am Statelle 38 mit einer am Statelle 38 or<br>I.<br>It.<br>di Raum 106 "Galerie": Weiterhin beträgt der Transfervolumenstrom des Raumes 106 "Galerie" gemäß Bild 38  $q_{\rm v,transfer,ij} = 86,3$  m3/h. (Der Wert von 98 m³/h stammt aus früheren Berechnungen und wurde leider nicht korrigiert). Da die Temperatur des Transferluft volumenstroms gleich der Raumtemperatur der Galerie ist, hat dies keinen Einfluss auf den Lüftungswärmeverlust.

#### PRAXIS HEIZLASTBERECHNUNG

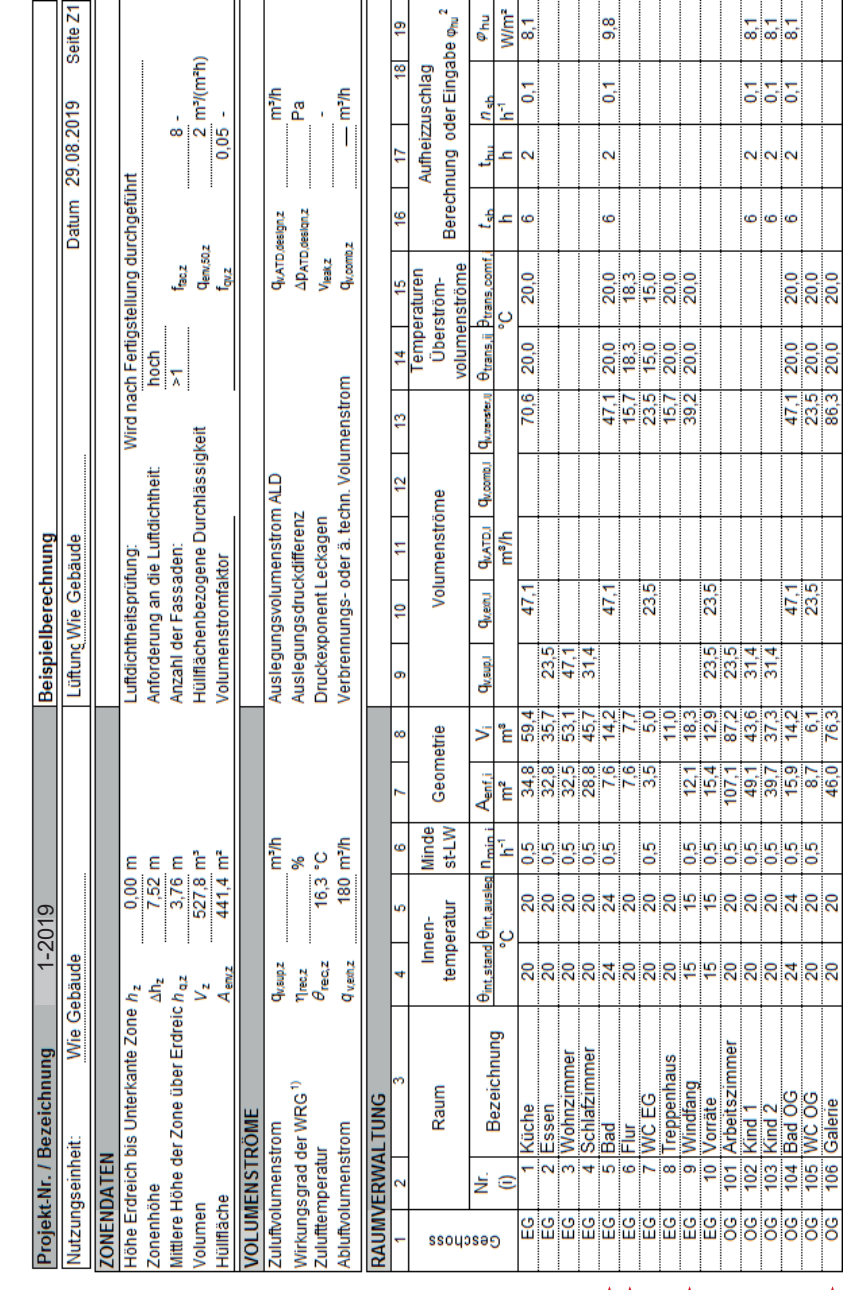

#### **Die Seite 143 wird wie folgt korrigiert:**

Die Zulufttemperatur wird korrigiert auf  $\theta_{\text{rec},z}$  = 16,3 °C (statt 16,4°C). Hieraus errechnet sich der Lüftungswärmeverlust aus Zuluftvolumenstrom zu  $\Phi_{\text{sup,i}} = 59$  W (statt 57 W). Die korrigierten Zeilen sind durch rote Pfeile markiert.

#### **Hinweis:**

Die Erhöhung der Lüftungswärmeverluste aus Zuluftvolumenstrom aller Zulufträume des Beispielgebäudes beträgt für das Gebäude in Summe 10 W.

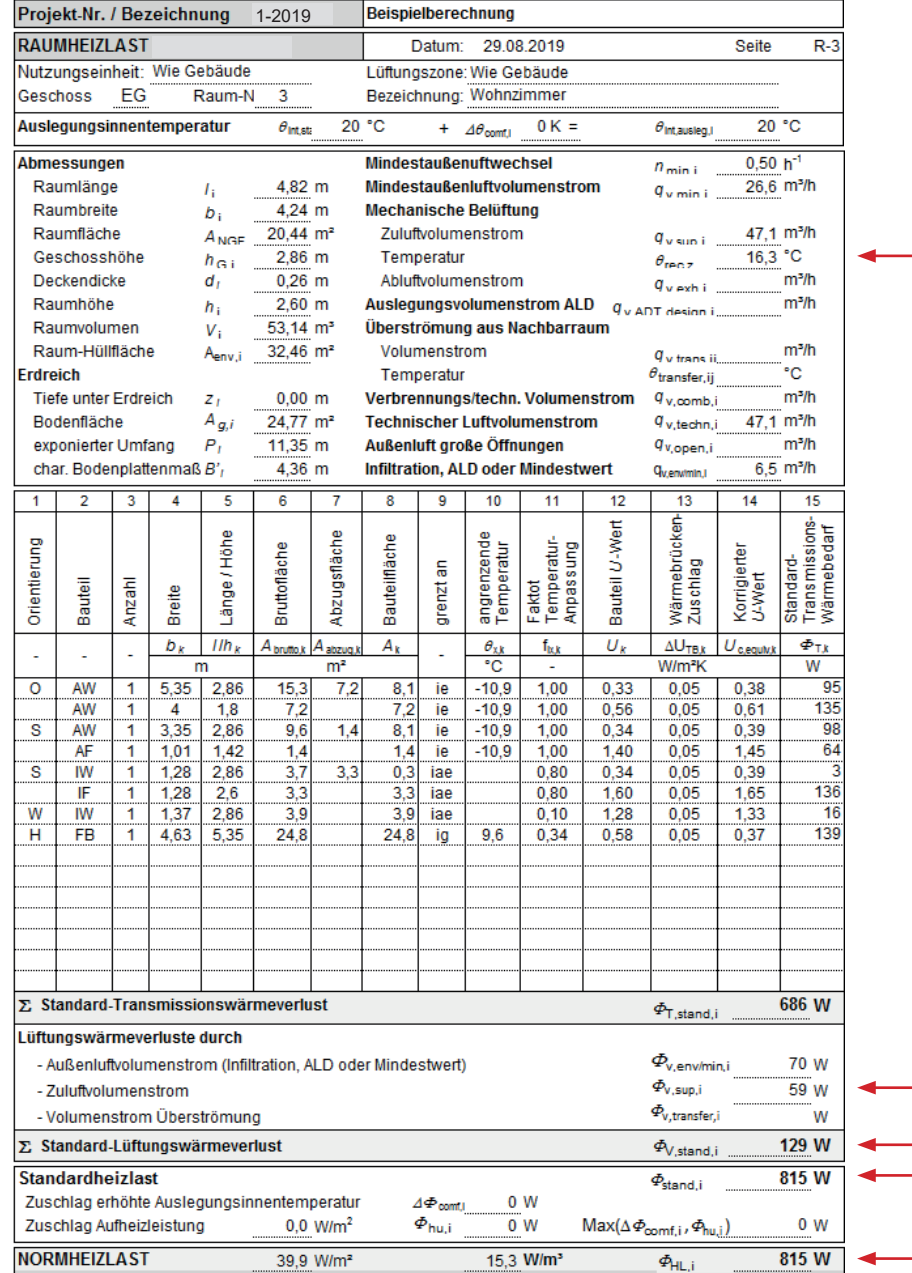

**Bild 41**: Formblatt Raumheizlast Wohnen (R-3), Berechnungsbeispiel 2 (Zu- und Abluft)

#### **Die Seite 149 wird wie folgt korrigiert (die korrigierten Zeilen sind durch einen roten Pfeil markiert):**

Im Raum 9 "Windfang" ergibt sich gemäß Bild 38 ein Transfer-Luftvolumenstrom von  $q_{v_{\text{trans}}ii} = 39.2 \text{ m}^3/\text{h}$  mit einer Temperatur von  $\theta_{\text{transfer}}$ <sub>ii</sub> = 20 °C. Hieraus errechnet sich ein Lüftungswärmeverlust von:

 $\Phi_{v, \text{transfer}} = 0.34 \times 39.2 \text{ m}^3/\text{h} \times (15 \text{ °C} - 20 \text{ °C}) = -67 \text{ W}$ 

*Anmerkung:* Da sich insgesamt ein negativer Verlust ergibt, handelt es sich um einen Wärmegewinn von 11 W. Dieser doch sehr kleine Wert ist in der Praxis zu vernachlässigen. Theoretisch aber wird er die Raumtemperatur etwas erhöhen. Mit EDV sehr einfach: Durch gezielte Veränderung ist die Raumtemperatur so einzustellen, dass die Heizlast 0 W beträgt. Das ist in diesem Beispiel bei einer Raumtemperatur von etwa 15,2 °C der Fall.

Hieraus berechnet sich ein Lüftungswärmeverlust  $\Phi_{v,\text{env/min,i}} = 22 \text{ W}$ (statt 83 W). Weiterhin ergibt sich aufgrund des Überström-Volumenstromes auch der technische Volumenstrom in gleicher Größe von 39,2 m<sup>3</sup>/h – siehe DIN EN 12831-1:2017-09, 6.3.3.3.3 – und daraus ein Volumenstrom (Infiltration, ALD oder Mindestwert) von  $q_{v,env/min} = 2.4 \text{ m}^3/\text{h}$  (statt 9.1 m<sup>3</sup>/h) – siehe "Praxis Heizlastberechnung", Tabelle 33 und nachstehend.

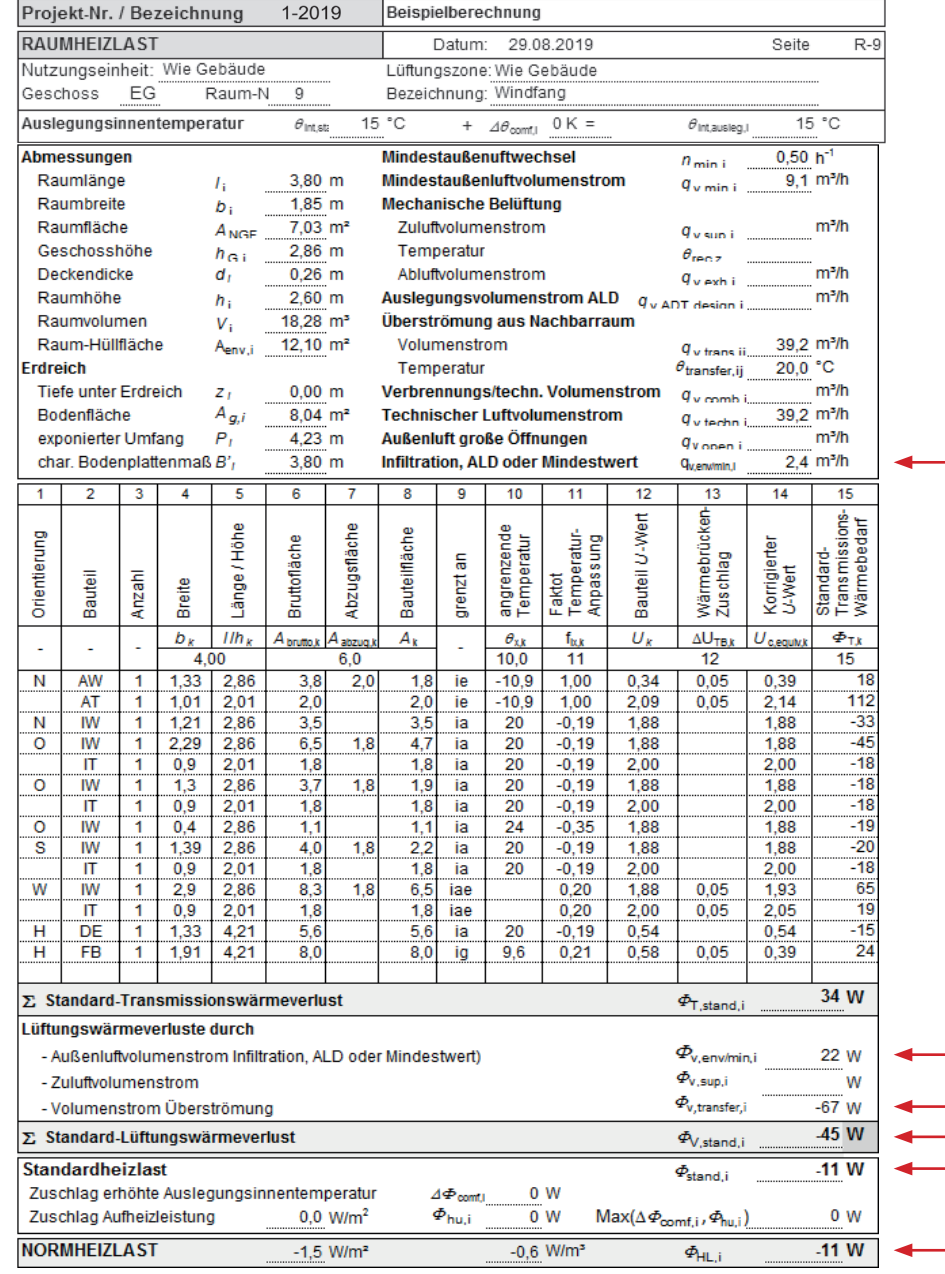

**Bild 47**: Formblatt Raumheizlast Windfang (R-9), Berechnungsbeispiel 2 (Zu- und Abluft) vernachlässigen. Theoretisch aber wird er die Raumtemperatur etwas erhöhen. Durch einfach: Durch einfach: Durch

#### 6 Beispiele zur Heizlastberechnung

#### **Die Seite 157 wird wie folgt korrigiert:**

(Die korrigierten Zeilen sind durch rote Pfeile markiert) Aufgrund der

- Berechnung der Zulufttemperatur mit der nicht korrigierten Aus legungsaußentemperatur  $\theta_{_{\rm e,0}}$  ( $\theta_{_{\rm rec,i}}$  = 16,3 °C statt 16,4 °C)
- Temperatur Überströmung Flur  $\theta_{\text{transfer},ij} = 18,3 \degree C$  (statt 18,8 °C) siehe Tabelle 38
- Neuberechnung Lüftungswärmeverlust des Raumes 9 "Windfang"

werden auch die Ergebnisse in der Zusammenstellung der Summen werte in den Zonenübersichten des Gebäudes neu ausgewiesen:

- Die geringe Senkung in den Zulufttemperatur hat nur geringe Auswirkungen, z. B. Raum 3 – "Wohnen",  $\varPhi_{_{\sf V,sup,i}}$  = 59 W statt 57 W (Spalte 13); daraus  $\Phi_{\text{HL,i}} = 815$  W statt 813 W (Spalte 16). Hinweis: Insgesamt errechnet sich für alle Zulufträume ein Lüftungswärmeverlust von  $\Sigma\varPhi_{_{\mathrm{V,sup,i}}}=$  228 W statt 218 W.
- Die Korrektur der Temperatur des Volumenstroms der Über strömung im Flur von 18,8 °C auf  $\theta_{\text{transfer,ij}}$  = 18,3 °C erhöht den Lüftungswärmeverlust durch Überströmung von 6 W auf 9 W (Spalte 14) und letztlich die Normheizlast von 59 W auf 61 W (Spalte 19).
- eh on rat ,8<br>**18.** Pure di 1571<br>16. A pe att ei 1571<br>1791 a<br>er<br>uf erechium<br>Berechnungsauslegungsauslegungsauslegungsauslegungsauslegungsauslegungsauslegungsauslegungsauslegungsauslegung<br>Berechnungsauslegungsauslegungsauslegungsauslegungsauslegungsauslegungsauslegungsauslegungsauslegungs (sup)<br>ie<br>de:<br>ge neuberechnung des Raumes 9 – "Windfang"<br>Neuberechnung des Raumes 9 – "Windfang"<br>Neuberechnung des Raumes 19 kerden auch die Summenwerte in die Ergebnisse in den Zonenzale in der Zusammenstellung des Summersichten und die Ergebnisse in der Zusammenstellung des Ergebnisse in der Zusammenstellung des Summersichten und des Zusammens ul<br>sic<br>ei<br>te Die geringe Senatur in der Zuluftungen<br>Die geringen Hat 10<br>Die geringen, z.B. Raum 3<br>Die geringen, z.B. Raum 3 ).<br>"<br>"in"<br>"in" • Einen etwas größeren Einfluss hat die Neuberechnung des Raumes 9 – "Windfang". Aufgrund der Überströmung von 39,2 m<sup>3</sup>/h mit einer Temperatur von 20 °C ergibt sich letztlich ein  $\Phi_{\text{v,leak/min,i}}$  = 11 W (statt 44 W; Spalte 12) und insgesamt eine Heizlast von –11 W, also ein Wärmegewinn (statt eines Verlustes von 117 W (Spalte 19).

#### Dadurch werden auch die Summenwerte korrigiert.

Dadurch werden auch die Summenwerte korrigiert.<br>Der Vollständigkeit halber sind auf den beiden nächsten Seiten die korrigierten Bilder 55 und 56 wiedergegeben.

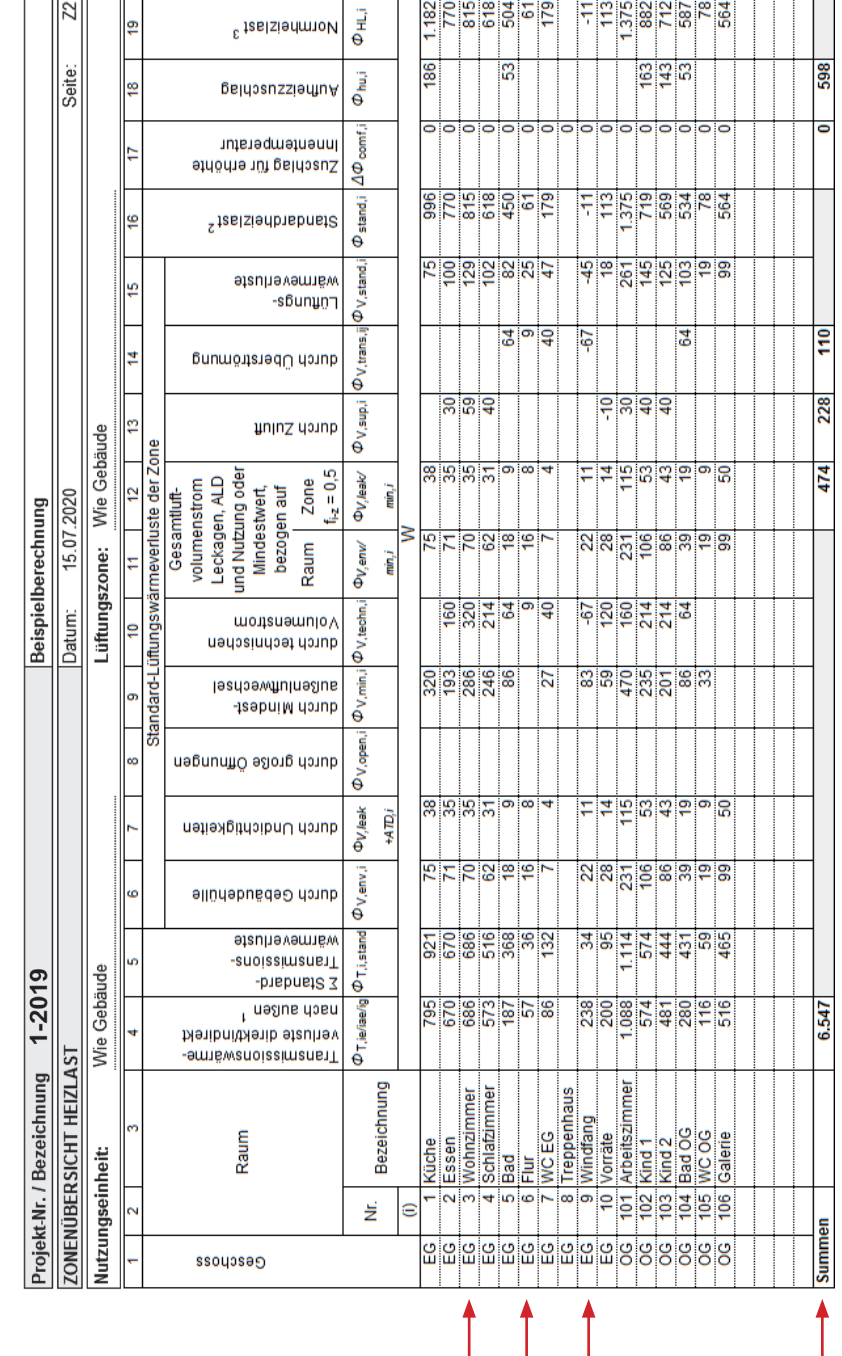

#### PRAXIS HEIZLASTBERECHNUNG

### **Die Seite 158 wird wie folgt korrigiert:** Raum Windfang:  $39,2 \text{ m}^3/\text{h}$  (statt 0 m $^3/\text{h}$ ) – Spalten 8 und 10 2,4 m<sup>3</sup>/h (statt 9,1 m<sup>3</sup>/h) – Spalte 14 1,2 m<sup>3</sup>/h (statt 4,6 m<sup>3</sup>/h) – Spalte 15 Raum Galerie:  $86,3 \text{ m}^3/\text{h}$  (statt 98 m $^3/\text{h}$ ) – Spalten 8 und 10 Dadurch werden auch die Summenwerte korrigiert.

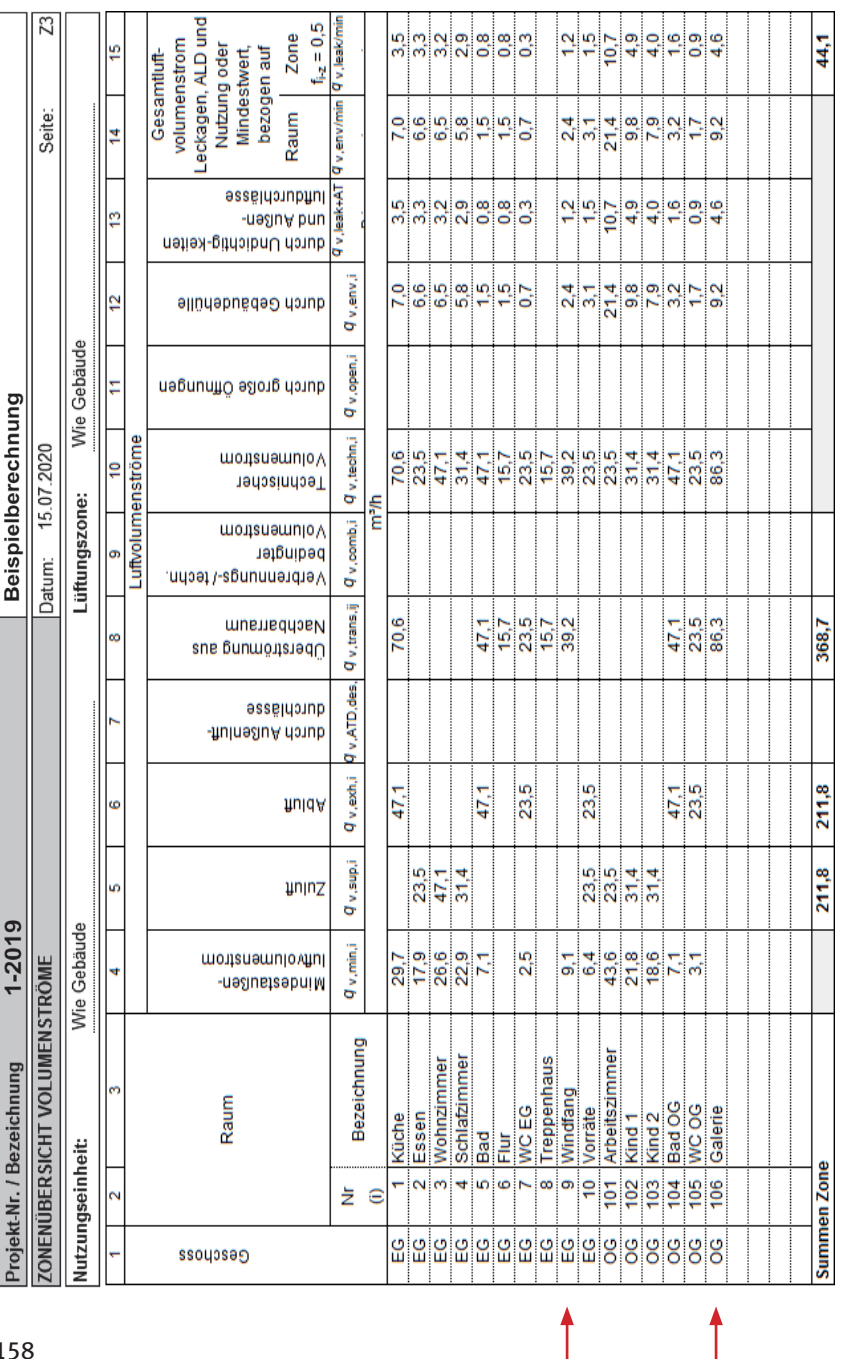

**Bild 56**: Formblatt Zonenübersicht Heizlast (Z3), Berechnungsbeispiel 2 (Zu- und Abluft)

Bild 56: Formblatt Zonenübersicht Heizlast (Z3), Berechnungsbeispiel 2 (Zu- und Abluft)

158

**Die Seite 159 wird wie folgt korrigiert:**

#### **Transmissionswärmeverluste**

Die auf Seite 97 vorgenommenen Korrekturen bzgl. Transmissionswärmeverluste an Erdreich betreffen nur die Ausführungen auf Seite 97; die Berechnung selbst in den Formblättern wurde korrekt durchgeführt.

#### **Lüftungswärmeverluste**

Die Korrekturen resultieren aus

- Leckagen, ALD, Nutzung oder Mindestwert siehe Korrekturen Seite 157, Bild 55, Zeilen Raum "Windfang" Spalte 12,  $q_{v, \text{leak/min}} = 11 \text{ W}$  (statt 41 W) und Summen, Spalte 12,  $q_{v,\text{leak/min,i}}$  = 474 W (statt 504 W; ∆ = –30 W).
- Lüftungswärmeverluste aus Zuluft aufgrund der Korrektur der Zulufttemperatur auf  $\theta_{\text{res}} = 16,3^{\circ}$ C (statt 16,4 °C); daraus  $\Phi_{_{\rm{V, Sup}}}$  = 228 W (statt 218 W;  $\Delta$  = 10 W) – siehe Bild 55, Summenzeile Spalte 13.
- Korrektur der Temperatur Überströmung von  $\theta_{\text{trans.ii}} = 18,3 \text{°C}$ (statt 18,8°C);

```
Flur: \Phi_{v, \text{trans}} = 9 \text{ W (stat 6 W: } \Delta = 3 \text{ W})Windfang: \Phi_{\text{v,trans}} = -67 \text{ W (stat 0 W)}Siehe Bild 55, Spalten 10 und 14
```
In Summe ergibt sich eine Minderung des Lüftungswärmeverlustes um 85 W von 897 W auf 812 W.

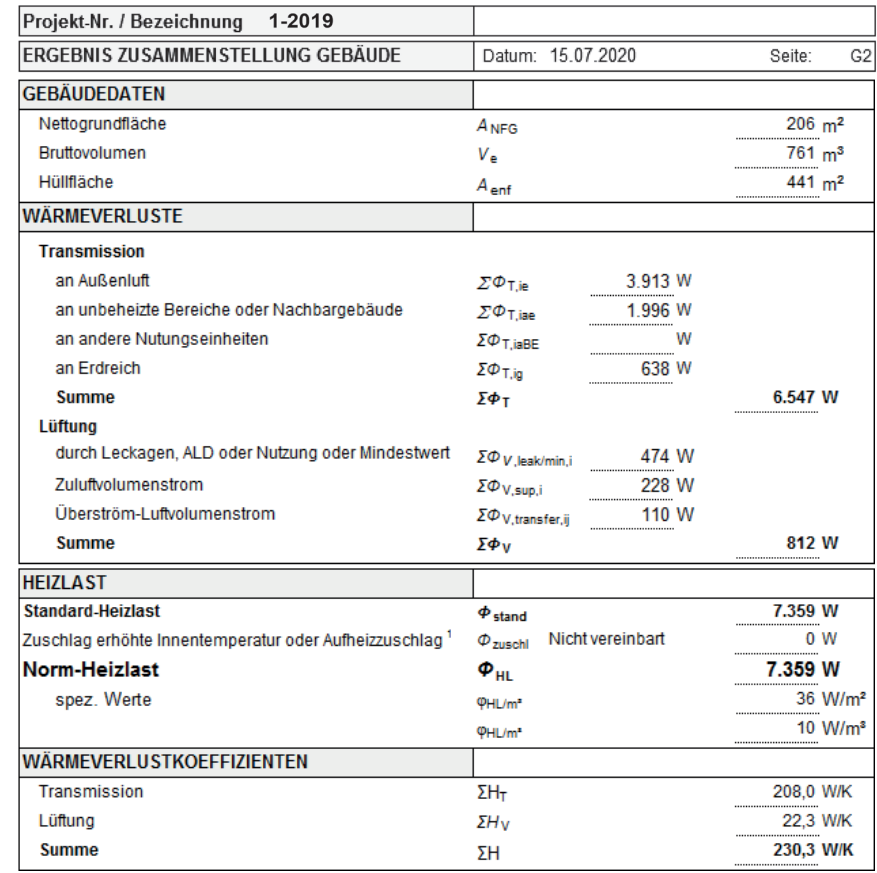

**Bild 57**: Ergebnis Zusammenstellung Gebäude

#### **6.3.3 Beispiel 3: Mit Außenwand-Luftdurchlässen (ALDs)**

Im Beispielhaus erhalten die Küche, die Bäder und die WCs eine Abluftanlage. Die Außenluft strömt als mechanisch infiltrierter Luftvolumenstrom gezielt über korrekt dimensionierte Außenwand-Luftdurchlässe (ALD) in die Zulufträume Wohnen, Schlafen und Essen und über die sich im OG befindlichen Kinderzimmer und das Arbeitszimmer ein. Die Überströmung innerhalb des Gebäudes erfolgt über entsprechende Überström-Luftdurchlässe (ÜLD).